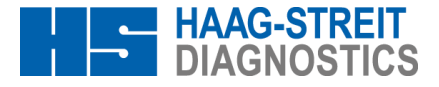

# **Note de sécurité urgente**

**Field Safety Notice 2016-01/01**

### **Mise à jour logicielle pour EyeSuite i.8.2.1.0 combiné à DICOM**

Koeniz, le 06/12/2016

#### **Expéditeur :**

Haag-Streit AG Beat Hugi Vigilance Manager Gartenstadtstrasse 10 3098 Koeniz Suisse

#### **Destinataires :**

**Ophtalmologistes** Personnel des cliniques ophtalmologues Distributeurs des produits Haag-Streit AG

#### **Dispositif médical concerné :**

Logiciel EyeSuite version i.8.2.1.0 combiné à DICOM

### Référence : **7220374 Option EyeSuite DICOM 7220379 Licence DICOM**

#### **Description du problème et identification de la cause :**

En raison d'une erreur de programmation dans la version actuelle du logiciel EyeSuite i.8.2.1.0, il est possible que le système archive les données d'un patient sous celui d'un autre patient sur le serveur DICOM.

Une erreur d'archivage sur le système de stockage DICOM se produit uniquement lorsque le système est utilisé de manière inhabituelle après une séquence de travail non standardisée. C'est le cas lorsque, dans une liste de travail, on revient de manière imprévue sur un patient préalablement clôturé et que l'on procède à des modifications des jeux de données. Une fois enregistrées, les données sont archivées sur le serveur DICOM sous le dernier patient traité intentionnellement dans la liste de travail.

Les données enregistrées dans la base de données EyeSuite ne sont pas concernées par cette erreur et affichent toujours des informations correctes.

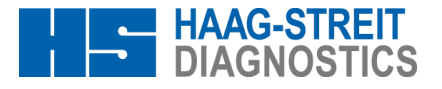

#### **Quelles mesures l'utilisateur doit-il prendre ?**

 **Si vous utilisez le logiciel EyeSuite version i.8.2.1.0 combiné à DICOM, veuillez suivre la procédure suivante :**

Pour éviter tout archivage erroné sur les systèmes DICOM avec EyeSuite i.8.2.1.0 :

- Créez uniquement des données pour les entrées actuelles de la liste de travail.
- L'ordre que vous choisissez n'a aucune importance.
- **N'ajoutez pas/ne modifiez pas** les données de fichiers patients que vous avez déjà clôturés.
- Si vous devez ajouter des données à un patient ou les modifier, créez une nouvelle entrée pour cette tâche spécifique dans la liste de travail.

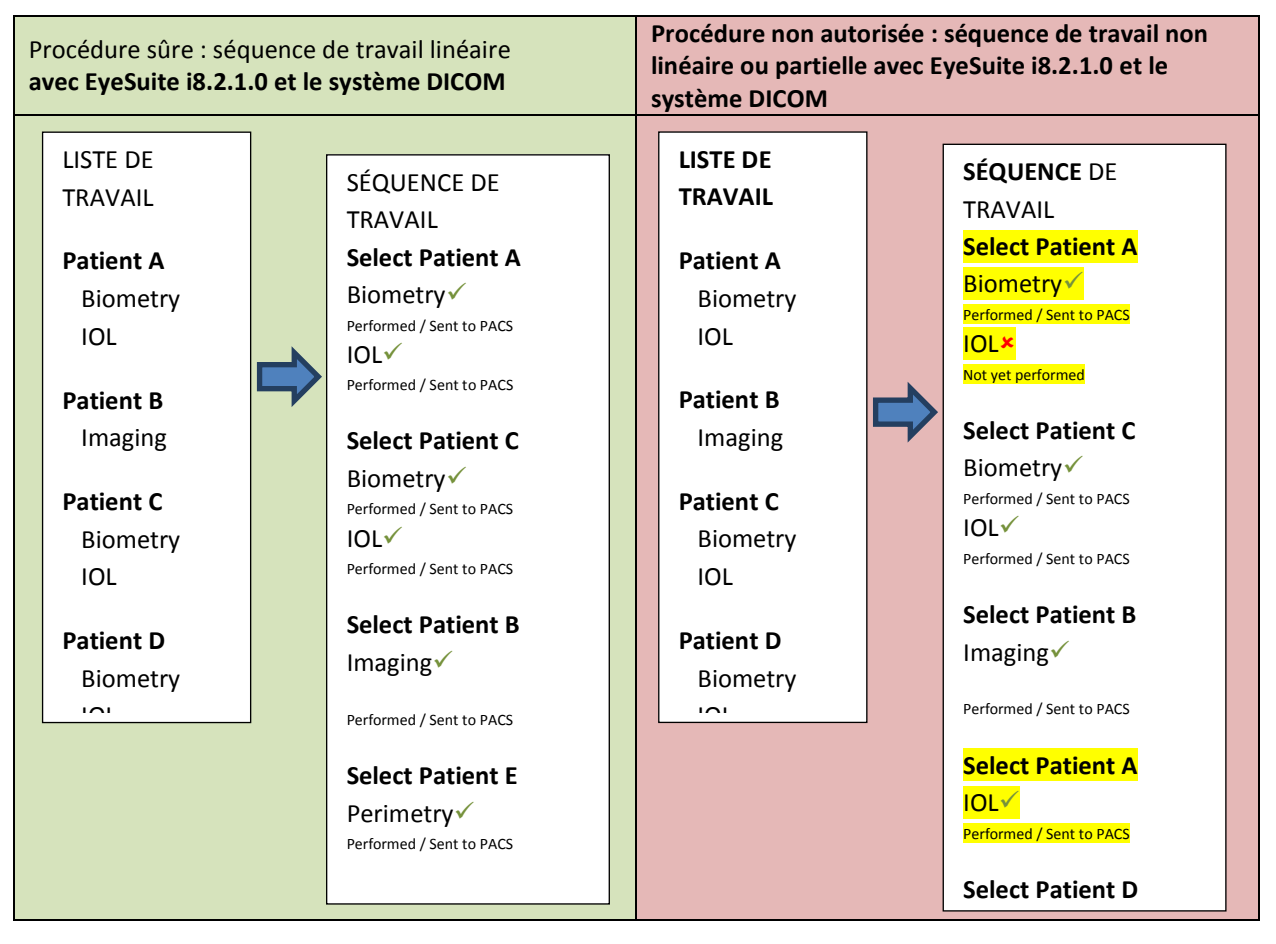

 **Si vous n'avez pas encore procédé à la mise à jour pour passer à la version actuelle**  IOL i.8.2.1.0, votre système n'est pas concerné par cette erreur. Dans ce cas, ne procédez **pas à la mise à jour pour passer à la version i.8.2.1.0.** Les versions antérieures ne sont pas concernées par cette erreur.

#### **Autres mesures**

Haag-Streit AG travaille actuellement sur une nouvelle version du logiciel pour résoudre le problème. Celle-ci sera disponible dans les prochaines semaines.

Dès qu'une version corrigée d'EyeSuite sera disponible, votre distributeur vous contactera en vue d'une actualisation.

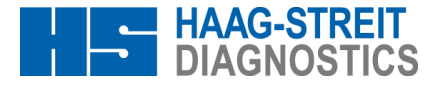

#### **Transmission des informations décrites ici :**

Selon nos informations, vous êtes titulaire d'une ou de plusieurs licences DICOM.

Veuillez-vous assurer que tous les utilisateurs du produit susmentionné et que toutes les personnes devant être informées au sein de votre organisme ont bien pris connaissance de cette **note de sécurité urgente**.

Veuillez remplir le formulaire de confirmation joint et le retourner dans les plus brefs délais à l'adresse indiquée ci-dessous. Veuillez conserver cette note d'information jusqu'à la fin des mesures décrites ci-dessus.

Une copie de cette **note de sécurité urgente** a été remise à l'Institut suisse des produits thérapeutiques SWISSMEDIC.

Pour toute question ou pour tout renseignement concernant le renvoi des formulaires de confirmation, veuillez contacter :

Haag-Streit AG Beat Hugi Vigilance Manager Gartenstadtstrasse 10 3098 Koeniz/CH Téléphone : +41 31 978 01 38 E-mail : [vigilance@haag-streit.com](mailto:vigilance@haag-streit.com)

Nous vous prions d'accepter toutes nos excuses pour tous les désagréments occasionnés par cette mesure de sécurité et nous vous remercions de votre compréhension.

HAAG-STREIT AG

BeatHugi **Breitenstein** BeatHugi Vigilance Manager **Manager** Responsable de la sécurité des produits

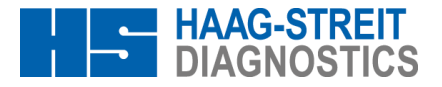

## **Formulaire de confirmation**

Je confirme par la présente avoir reçu la **note de sécurité urgente : « Mise à jour logicielle pour EyeSuite i.8.2.1.0 combiné à DICOM »**.

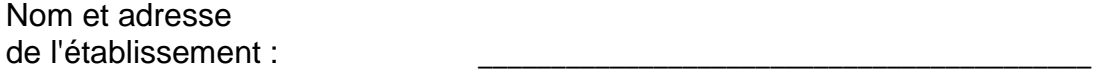

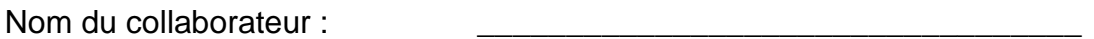

Nombre de licences DICOM :

- Nous sommes déjà passés à **EyeSuite i.8.2.1.0** et avons lu et compris la marche à suivre.
- □ Nous ne sommes pas encore passés à **EyeSuite i.8.2.1.0** et n'allons pas le faire.

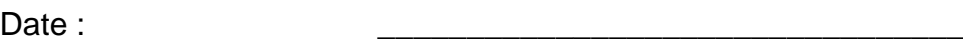

Signature du collaborateur :

Veuillez retourner le formulaire dûment rempli par e-mail à :

[vigilance@haag-streit.com](mailto:vigilance@haag-streit.com)

ou par fax au :

+41 31 978 02 82